The book was found

# **Photoshop CC: Visual QuickStart Guide**

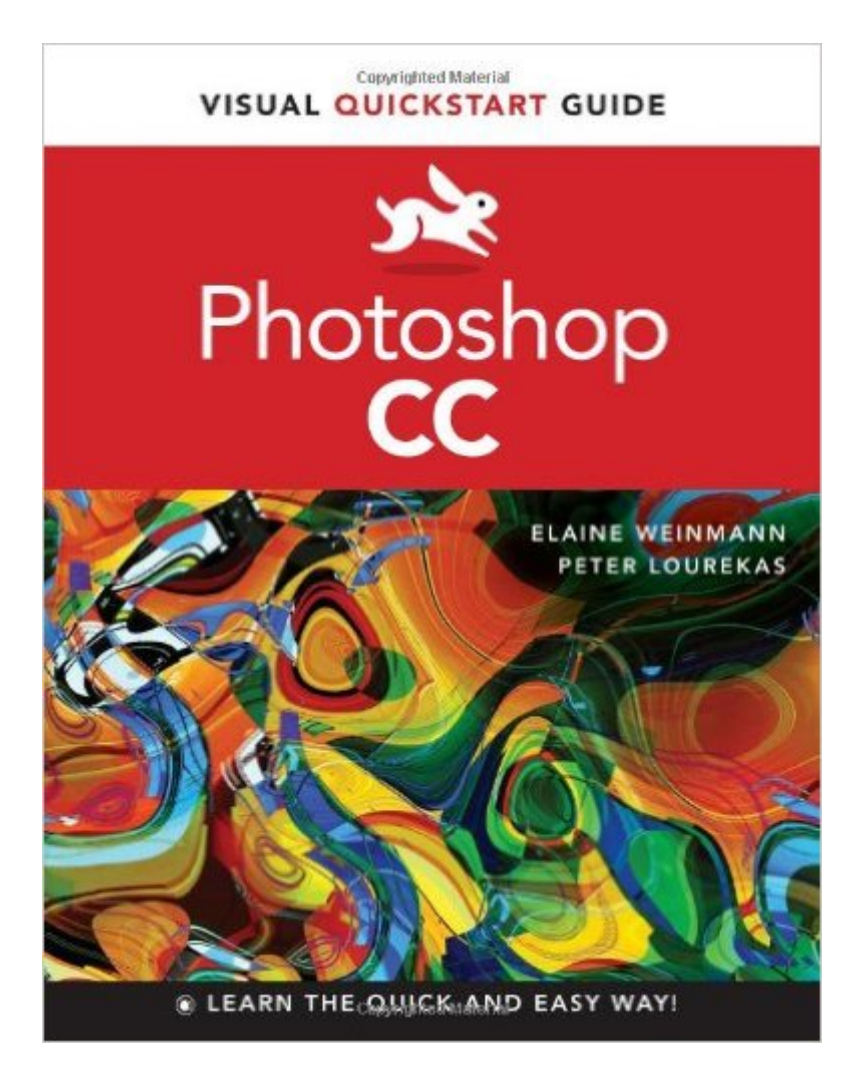

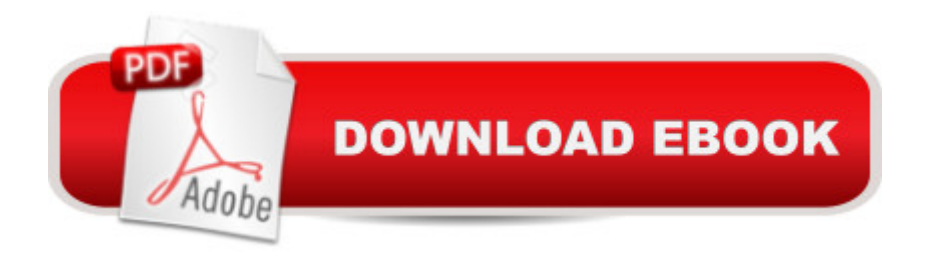

# **Synopsis**

This best-selling guide from authors Elaine Weinmann and Peter Lourekas has been the go-to tutorial and reference book for photography/design professionals and the textbook of choice in college classrooms for decades. This edition includes their trademark features of clear, concise, step-by-step instructions; hundreds of full-color images; screen captures of program features; and supplemental tips and sidebars in every chapter.  $\hat{A}$   $\hat{A}$  Among the new CC features covered in this extensively updated guide are: Smart Sharpen, Adobe Camera Raw as filter, intelligent upscaling, multi-shape and path selection, and camera shake reduction. New and updated Photoshop CC features are clearly marked with bright red stars in both the table of contents and main text. Includes eBook In addition to concise, step-by-step explanations of core tools and tasks, with plenty of helpful screen shots to keep you on track as you work, Photoshop CC: Visual QuickStart Guide includes the eBook. You can download digital versions of this book to load on the mobile device of your choice so that you can continue learning whenever and wherever you are. We provide you with EPUB, PDF, and MOBI eBook formats to ensure that you get the experience that best suits your viewing needs.

## **Book Information**

Series: Visual QuickStart Guide Paperback: 528 pages Publisher: Peachpit Press; 1 edition (July 7, 2013) Language: English ISBN-10: 0321929527 ISBN-13: 978-0321929525 Product Dimensions: 7 x 1 x 8.9 inches Shipping Weight: 2.1 pounds (View shipping rates and policies) Average Customer Review: 4.5 out of 5 stars  $\hat{A}$  A See all reviews  $\hat{A}$  (42 customer reviews) Best Sellers Rank: #441,504 in Books (See Top 100 in Books) #134 in Books > Computers & Technology > Networking & Cloud Computing > Cloud Computing #174 in Books > Computers & Technology > Digital Audio, Video & Photography > Adobe > Adobe Photoshop #281 in Books > Arts & Photography > Photography & Video > Equipment, Techniques & Reference > Digital Editing

#### **Customer Reviews**

Hallelujah!!! A Photoshop book that indicates new or improved Photoshop features! Throughout the book you will find a red star within the Table of Contents or within a set of text telling the reader that this subject provide this.Having begun this review on a happy note let me further the notion that it is an excellent text if you are the kind of person that likes to have all of the facts. There are books on Photoshop that instruct the reader to do this, and then do that, etc., to achieve a certain goal. Well, this book will also instruct you in a similar fashion but will also furnish you with much more detail to foster a good understanding of why you are doing this or that. In fact, in addition to the paper book, it will also give you the ability to download an eBook or PDF version of the complete text, and, at no additional charge. Thus learning need not be limited to the computer on which you have Photoshop installed. But first, letâ  $TMS$  look at the hard facts about this book. Visual Quick Start, Photoshop CC (letâ  $TMs$  use PSCC from here on) is a 520 page paper back volume. It lists for \$39.99, however, as of the writing of this review, it sold on for \$31.33. A Kindle edition is available for \$16. The Book Level is rated at Beginner/Intermediate, a rating with which I would agree with more emphasis on the more experienced Beginner. The authors, Elaine Weinmann and Peter Lourekas, in addition to being prolific authors, are also designers and have taught the subject at a number of prestigious schools of design. Addition-ally, the reader can download many of the photos used in the book, so that you can follow along with the lessons using the same photos.

#### Download to continue reading...

Photoshop: Photoshop Lightroom and Photography for Beginners ( Box Set 3 in 1): Master 37 [Photoshop & Photography T](http://ebooksupdate.com/en-us/read-book/LgZRj/photoshop-cc-visual-quickstart-guide.pdf?r=fMhTA9OnbIPednzt6YtRyV1waqxf3OGYw3znFAE0Hd8%3D)ips in 24 Hours or Less! (Photoshop ... - Digital Photography - Graphic Design) Photoshop: From Beginner to Expert - The Ultimate Guide to Learning the Basics and Mastering Photoshop in Just 1 Day (Graphic Design, Photo Editing, Adobe Photoshop) Photoshop: The Ultimate Crash Course To Start Using Photoshop Today! (Digital Photography, Adobe Photoshop, Graphic Design) Photoshop CC: Visual QuickStart Guide Photoshop CS5 for Windows and Macintosh: Visual QuickStart Guide Photoshop Elements 9 for Windows: Visual QuickStart Guide Photoshop: Absolute Beginners Guide To Mastering Photoshop And Creating World Class Photos Photoshop Compositing Secrets: Unlocking the Key to Perfect Selections and Amazing Photoshop Effects for Totally Realistic Composites Aprender Photoshop CS6 / The Non-Designer's Photoshop Book: TA©cnicas esenciales / Essential Techniques (Spanish Edition) Illustrator CC: Visual QuickStart Guide (2014 release) Dreamweaver CC: Visual QuickStart Guide Fireworks 4 for Windows & Macintosh (Visual QuickStart Guide) Flash Professional CS5 for Windows and Macintosh: Visual QuickStart Guide Illustrator CC: Visual QuickStart Guide Illustrator CS5 for Windows and Macintosh: Visual QuickStart Guide InDesign CC: Visual QuickStart Guide InDesign CS6: Visual QuickStart Guide iMovie 08 and iDVD 08 for Mac OS X: Visual QuickStart Guide Pro

### Guide

Dmca